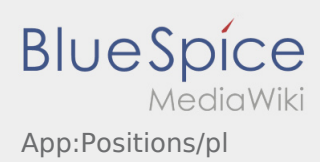

## **三** Zestawienie zleceń

Zestawienie zleceń zawiera wszystkie oczekujące pozycje.

Aby rozpocząć realizację zlecenia, musisz przeczytać wszystkie pozycje. Wewnątrz pozycji można przesuwac listę na bok.